# Spreadsheet Auditing and Change Analysis

John Nash

(jcnash@uottawa.ca)

**Neil Smith** 

(neil.f.smith@sympatico.ca)

Andy Adler

(adler@site.uottawa.ca)

#### **Initial Motivations**

- Course mark management:
  - Multiple teaching assistants submit marks as spreadsheet files after each assignment
  - Merge into master
  - Re-submissions after the merge
- Easier methods to review and check spreadsheet models for "bugs"

# Spreadsheet Auditing - a 2-part task

 A tool and technique that presents the status and changes in a spreadsheet file

 A Server-based system to ensures overall integrity and continuous record of changes in all relevant files

#### SSScan - the audit tool

- Tool for auditing spreadsheet files
  - Change tracking + content analysis
- Reads OpenOffice.org Calc file format
  - Underlying XML structure
  - Calc Reads/writes Excel files (up to 97/2000)
  - Open Source taking hold in various industry sectors
  - Java stand-alone program
    - Multi-platform operation (Windows/Mac/Unix)
    - Auditor / user not required to have Calc

# Change display panel

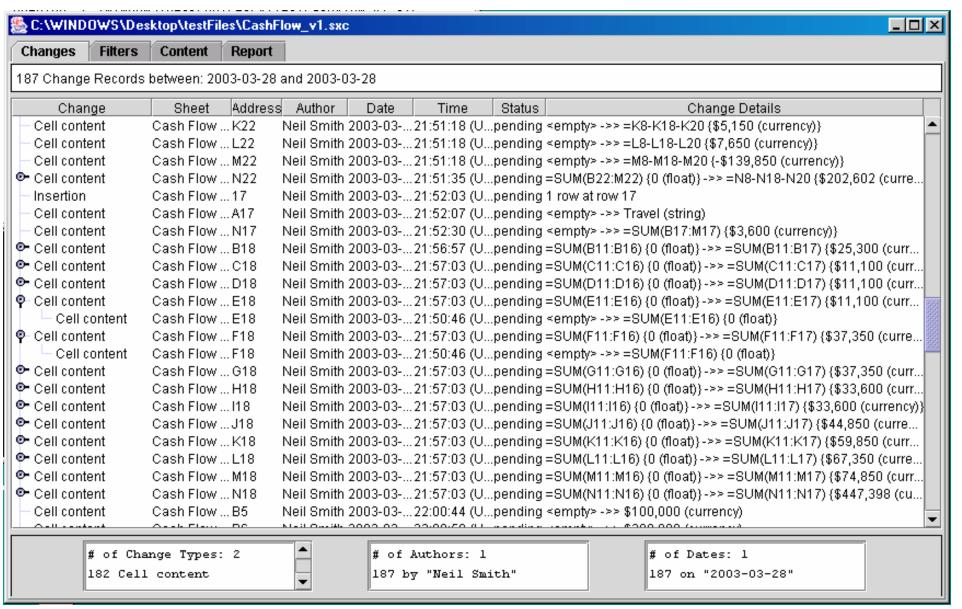

# Filter panel

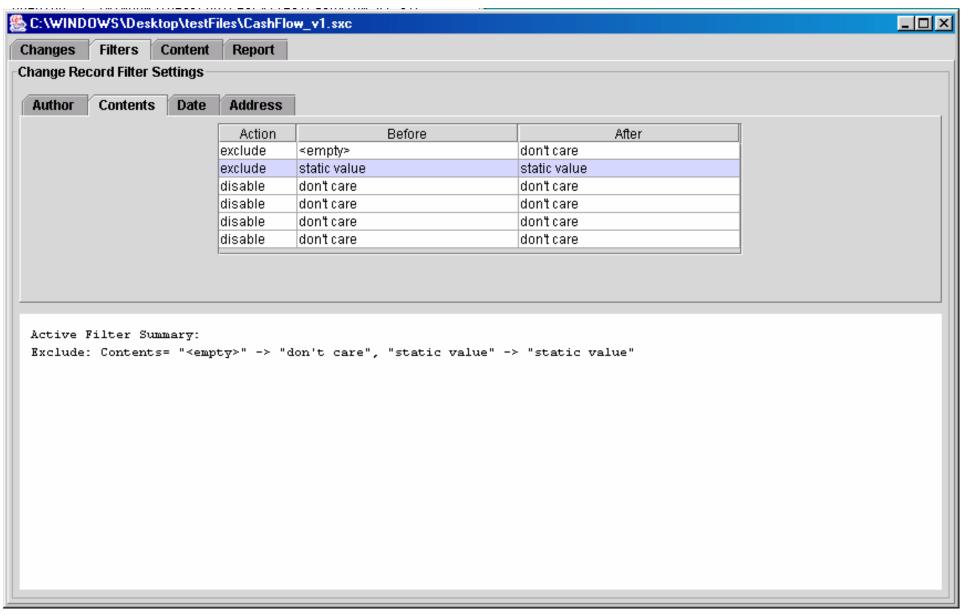

# Spreadsheet content panel

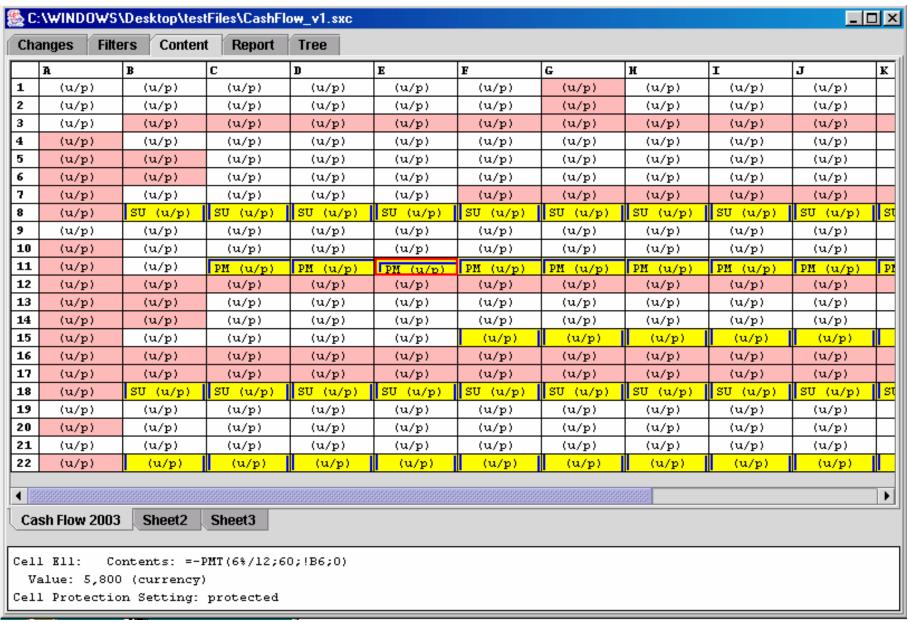

# Spreadsheet Report panel

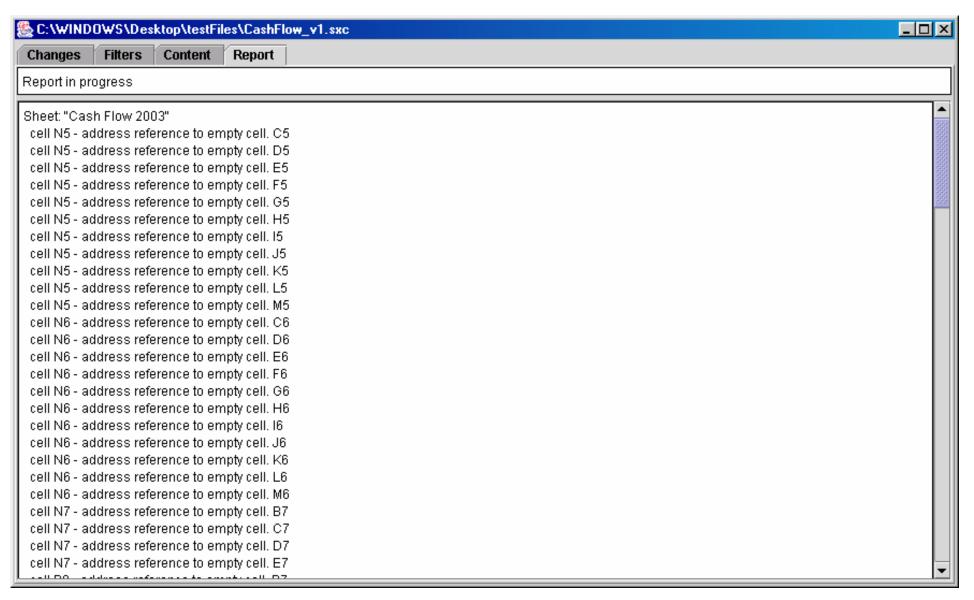

### Server-based system

- Need to protect the file(s), control access
- Many issues
  - Efficient operation
  - Minimal fuss and bother for user
  - Maximal security and freedom from errors
  - Version history and checkpointing
  - Cross-platform usage

#### Server architecture

- Graphics in VNC (virtual networked computing)
- Apache server
- Highly customized configuration of oocalc
- Perl scripts to configure and glue together components
- Web based interface to allow cross-platform use

### Server architecture (cont.)

- Runs own password/user base
- CVS back-end to provide for versioning and checkpointing
- DB\_File::Lock file locking
- Many "fixes" needed to components
- Advantages and obstacles with each choice made in the implementation...

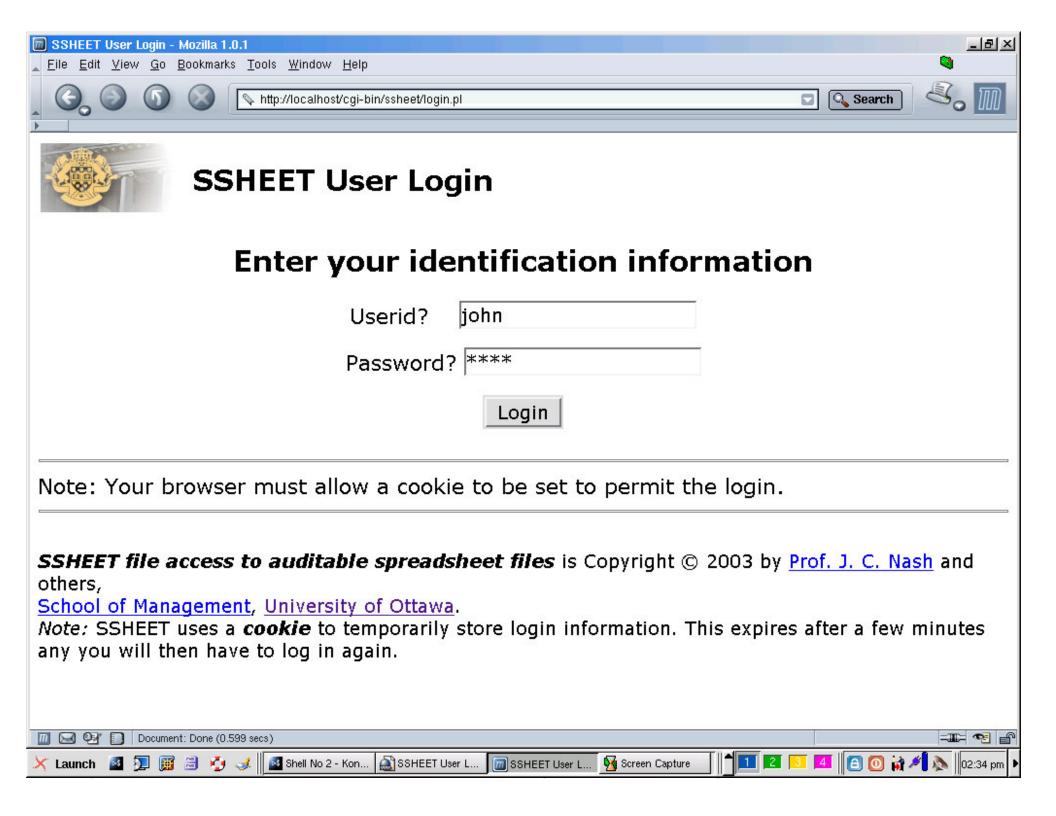

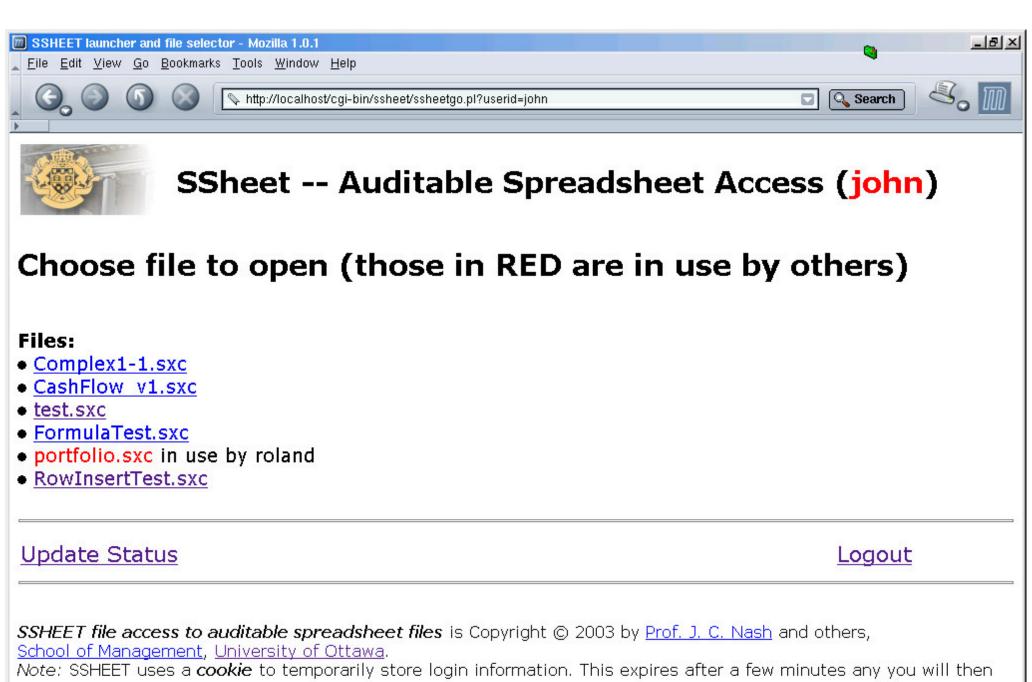

Note: SSHEET uses a cookie to temporarily store login information. This expires after a few minutes any you will then have to log in again.

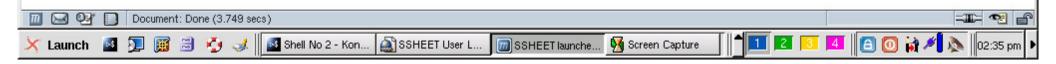

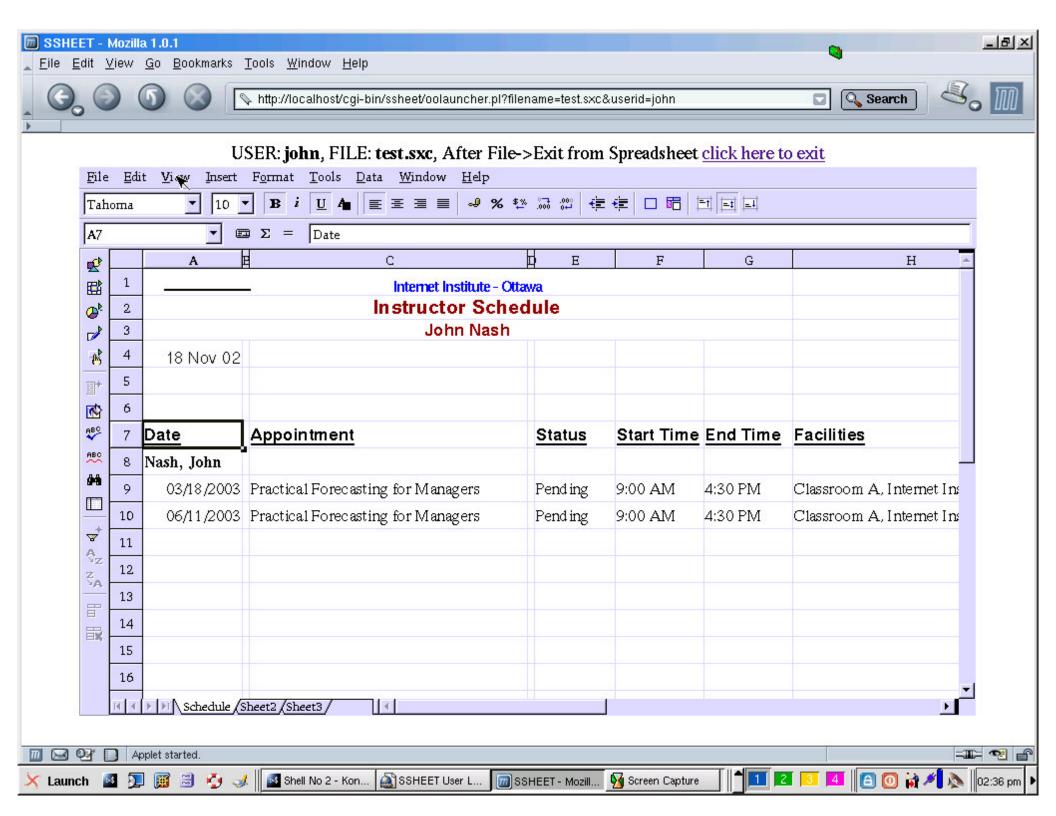

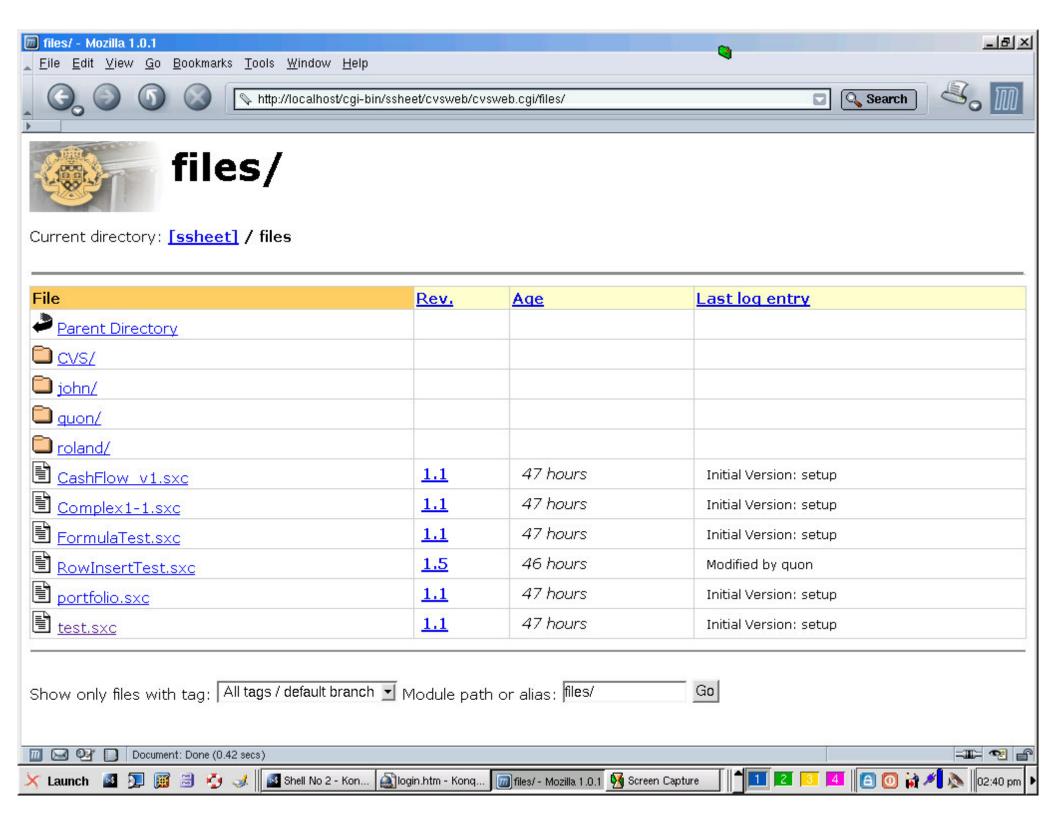

## Status and prognosis

- SSScan is working and quite stable
  - But filter customization is important to make audit efficient for particular situations
- Server configuration and setup is tricky
  - Large number of disparate components
  - Many customizations for efficiency
  - Interaction with OS and network
  - Some weaknesses, but with known "fixes"

## Status (cont.)

- Need a viable business model
- Current view:
  - "Package" customization of SSScan and configured server hardware
  - Release each customization as Open Source, but delay installer until experience is gained

## Structure: Apache – SSL

- Config
  - SSL
  - Directories
  - httpd.conf
- Runs as www-data, member of group ssheet
- Cookies
- Login --> database of users/passwords & files/permissions

## Apache-SSL cont.

- File locking & versioning
  - » --> ssheet userdb {users & shuids & files}
  - » ssheet-userdb.lock
  - Copy file to indir
  - Grow user name
  - (select new random password)
  - Create web page
    - » Active content for vnc
    - » Custom vncviewer.jar
  - Check in file in outdir (CVS manages "real" changes

# SHUIDs: a "farm" of pseudo-users

- Runs as ssheet-uid\*\*\*\* (start-ssheet.sh opens m sshuid's)
- Member of www-data
- Start vncserver --> xstartup (perl script)
- Wait on indir (group read)
- Copy to procdir (shuid only)
- Edit user
- (insert new password for vnc)
- Oocalc initiated with special profile
- (mechanism to kill oocalc)
- Move file to outdir
- (kill password)

#### CVS Server

- /var/www/ssheet/repository
- INIT:
  - » Take each file and check in
- CHECKIN by shuids
  - » Comment string from www-data
- Web interface to versioning
  - » Modified CVSWeb accesses repository

## Admin Interface (to do)

- Add new files to repository
  - » Verify change recording is "on"
- Sophisticated import
  - » Set user name
  - » Set previous history
- Handling of "duplicate" files
- Handling of different permissions for different users
- User creation, modification, deletion